# **Linksys Wireless G User Manual File Type Pdf**

This is likewise one of the factors by obtaining the soft documents of this **Linksys Wireless G User Manual File Type Pdf** by online. You might not require more become old to spend to go to the book start as capably as search for them. In some cases, you likewise reach not discover the revelation Linksys Wireless G User Manual File Type Pdf that you are looking for. It will completely squander the time.

However below, bearing in mind you visit this web page, it will be fittingly very easy to get as without difficulty as download guide Linksys Wireless G User Manual File Type Pdf

It will not undertake many times as we run by before. You can reach it though performance something else at house and even in your workplace. thus easy! So, are you question? Just exercise just what we find the money for below as with ease as review **Linksys Wireless G User Manual File Type Pdf** what you in imitation of to read!

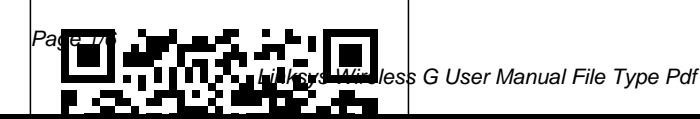

March, 22 2023

Linksys Official Support - Wireless-G Access Point Linksys Wireless G User Manual

*WUSB54GV2 Wireless-G USB Network Adapter User Manual ...*

View and Download Linksys WAP54G user manual online. 2.4 GHz Wireless-G access point. WAP54G Wireless Access Point pdf manual download. **Linksys Wireless G User**

#### **Manual**

802.11b infrastructure, and migrate to the new screaming fast Wireless-G stan-dard as your needs grow. The Linksys Wireless-G Broadband Router is really three devices in one box. First, there's the Wireless Access Point, which lets you connect Wireless-G or Wireless-page B devices to the network. There's also a built-in  $4$  port

full-duplex **Manual for wireless-G 2.4 GHz - Linksys Community**

I have a Linksys Wireless-G 2.4GHz router but I don't have a manual to set the sys up. Can anyone tell me where I can download a copy of but a hard copy of this manual please. It is a model wrt54g router.

## LINKSYS WIRELESS-G WRT54G-TM USER

MANUAL Pdf Download. Get support for Linksys Wireless-G BroadBand Router. Advanced Configuration. Checking the DNS Servers on a Linksys router; Encountering difficulties accessing the router's web-based setup Official Linksys Support Site - User Guides, Downloads, FAQs

User manual instruction guide for Wireless-G Print Server WPS54G LINKSYS LLC. Setup instructions, pairing guide, and how to reset.

*LINKSYS WRV200 USER MANUAL Pdf Download.* View and Download Linksys WIRELESS-G WRT54GS user manual online. 2.4GHz Wireless-G Broadband Router with SpeedBooster. WIRELESS-G WRT54GS Wireless Router pdf manual download.

#### **LINKSYS WPS54G Wireless-G Print Server User Manual**

User Guides for Linksys Modems and Gateways; Linksys End of Life (Obsolete Products) Part 3; Linksys product compatibility with Windows 10; Windows® 10 Frequently Asked Questions; Login & Password. Changing the Linksys Wireless-G Game Adapter's password; Wireless Connectivity. Encountering Intermittent Wireless Connection using a Cable Gateway; *WRT54G user guide - UBI* Wireless-G USB Network Adapter Users Manual Part 1 details for FCC ID Q87-WUSB54GV2 made by

LINKSYS LLC. Document Includes User Manual Wusb54G-ug-Rev\_A.qxd. LINKSYS WIRELESS-G WRT54GS USER MANUAL Pdf Download. View and Download Linksys WRT54GL user manual online. Wireless-G Broadband Router. WRT54GL Wireless Router pdf manual download. ... Chapter 1 Chapter : Product Overv ew Thank you for choosing the Linksys Wireless-G Broadband Router . The Router lets you access the Internet via a wireless connection, broadcast at up to 54 Mbps, or through one of ... Wireless-G Broadband Router downloads.linksys.com This article will provide the instructions on how to manually set up the wireless network of your Linksys router. IMPORTANT: The instructions in this article are only applicable for single-band routers. If you have a dual-band router, there will be two (2) drop-down lists – one for the 5 GHz frequency band and another for 2.4 GHz.. To know how to manually

configure the wireless network of *downloads.linksys.com*  $a$  ...

*Wireless-G downloads.linksys.com* View and Download Linksys WIRELESS-G WRT54G-TM user manual online. 2.4GHz 802.11g Wireless-G Broadband Router. WIRELESS-G WRT54G-TM Wireless Router pdf manual download.

## *LINKSYS WAP54G USER MANUAL Pdf Download.*

Thank you for choosing the Linksys Wireless-G Broadband Router. The Wireless-G Broadband Router will allow you to network wirelessly better than ever, sharing Internet access, files and fun, easily and securely. ... What's in this User Guide? Wireless-G Broadband Router What's in this User Guide? This user guide covers the steps for setting ... *Wireless-G Broadband Router -*

Get support for Linksys Wireless-G Access Point. text.skipToContent text.skipToNavigation. United States . ... Wireless-G Access Point SKU WAP54G User Guide PDF Downloads / Firmware Register Product. ... Downloading product manuals and firmware updates for Linksys access points; Setup & Installation.

USER GUIDE Wireless-G Broadband Router Model No: WRT54G About This Guide W reless-G Broadband Router About Th s Gu de ... Thank you for choosing the Linksys Wireless-G Broadband Router. The Router lets you access the Internet via a wireless connection, broadcast at up to 54 DMZMbps, or through one of its four switched ports. ... **2,4 Wireless-G -**

# **downloads.linksys.com** Wireless-G Broadband

Router 3 Chapter 1: Product Overview Thank you for choosing the Linksys Wireless-G Broadband Router. The Router lets you access the Internet via a wireless connection, broadcast at up to 54 DMZMbps, or through one of its four switched ports. You can also use the Router to share resources such as computers, printers **Manually setting up the wireless network of your Linksys ...**

Find a user guide in your language. Keeping your Linksys devices' firmware or driver updated. Changing the Login Password of your Linksys Wireless Camera. List of Linksys devices' downloadable files. Changing the basic wireless settings using the Linksys cloud account. LINKSYS WRT54GL

USER MANUAL Pdf

Download. Wireless-G Access Point 6 Chapter 2: Using the Linksys Wireless Guard Service This chapter is only for users who have signed up for Linksys Wireless Guard to secure their network and have configured the Access Point for Linksys Wireless Guard. (For information on configuring the Access Point for Linksys Wireless-G Access Point - Linksys The Linksys Wireless-G Cable Gateway is the all-in-one solution for Internet connectivity in your home. The Cable Modem function gives you a blazing fast connection to the Int ernet, far faster than a dial-up, and without tying up Linksys Official Support - Wireless-G BroadBand Router View and Download Linksys WRV200 user manual online. 2.4GHz 802.11g Wireless-G VPN Router with RangeBooster.

WRV200 Wireless Router pdf manual download.